Anna Konarzewska-Żuczek

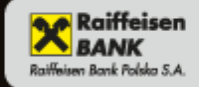

## Zostań swoją szefową czyli jak stworzyć i prowadzić własną firmę

## Idź na swoje — i poczuj tę ogromną satysfakcję!

Zakładanie własnej firmy, czyli adzie szukać informacji i pomocy

Własna działalność gospodarcza, czyli najlepszy pomysł na biznes

Wzory wniosków i umów, czyli legalna ściąga

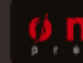

*Wszelkie prawa zastrzeżone. Nieautoryzowane rozpowszechnianie całości lub fragmentu niniejszej publikacji w jakiejkolwiek postaci jest zabronione. Wykonywanie kopii metodą kserograficzną, fotograficzną, a także kopiowanie książki na nośniku filmowym, magnetycznym lub innym powoduje naruszenie praw autorskich niniejszej publikacji.*

*Wszystkie znaki występujące w tekście są zastrzeżonymi znakami firmowymi bądź towarowymi ich właścicieli.*

*Autor oraz Wydawnictwo HELION dołożyli wszelkich starań, by zawarte w tej książce informacje były kompletne i rzetelne. Nie biorą jednak żadnej odpowiedzialności ani za ich wykorzystanie, ani za związane z tym ewentualne naruszenie praw patentowych lub autorskich. Autor oraz Wydawnictwo HELION nie ponoszą również żadnej odpowiedzialności za ewentualne szkody wynikłe z wykorzystania informacji zawartych w książce.*

*Redaktor prowadzący: Magdalena Dragon Projekt okładki: ULABUKA*

*Materiały graficzne na okładce zostały wykorzystane za zgodą Shutterstock.*

*Wydawnictwo HELION ul. Kościuszki 1c, 44-100 GLIWICE tel. 32 231 22 19, 32 230 98 63 e-mail: onepress@onepress.pl WWW: http://onepress.pl (księgarnia internetowa, katalog książek)*

*Drogi Czytelniku! Jeżeli chcesz ocenić tę książkę, zajrzyj pod adres http://onepress.pl/user/opinie?zoswos Możesz tam wpisać swoje uwagi, spostrzeżenia, recenzję.*

*ISBN: 978-83-246-3042-4*

*Copyright © Helion 2012*

*Printed in Poland.*

• [Kup książkę](http://onepress.pl/page354U~rt/zoswos)

• [Poleć książkę](http://onepress.pl/page354U~rf/zoswos) 

• [Oceń książkę](http://onepress.pl/page354U~ro/zoswos)

[• Księgarnia internetowa](http://onepress.pl/page354U~/) • [Lubię to! » Nasza społeczność](http://helion.pl/page354U~r/JH8P6)

## **Spis treści**

wstęp 55 million in the state of the state of the state of the state of the state of the state of the state of CZĘŚĆ I JAK ZAŁOŻYĆ WŁASNĄ FIRMĘ I GDZIE ZNALEŹĆ POMOC W JEJ PROWADZENIU? Rozdział 1. W jakiej formie prowadzić działalność gospodarczą? 9 Rozdział 2. Co na początek? – rejestracja firmy 13 Rozdział 3. Biznesplan 27 Rozdział 4. Skąd wziąć pieniądze na rozpoczęcie działalności gospodarczej? 37 Rozdział 5. Dobra reklama to połowa sukcesu 43 CZĘŚĆ II PRZYKŁADOWE POMYSŁY NA WŁASNĄ FIRMĘ I PROJEKTY ICH ROZWOJU Rozdział 6. Apteka 49

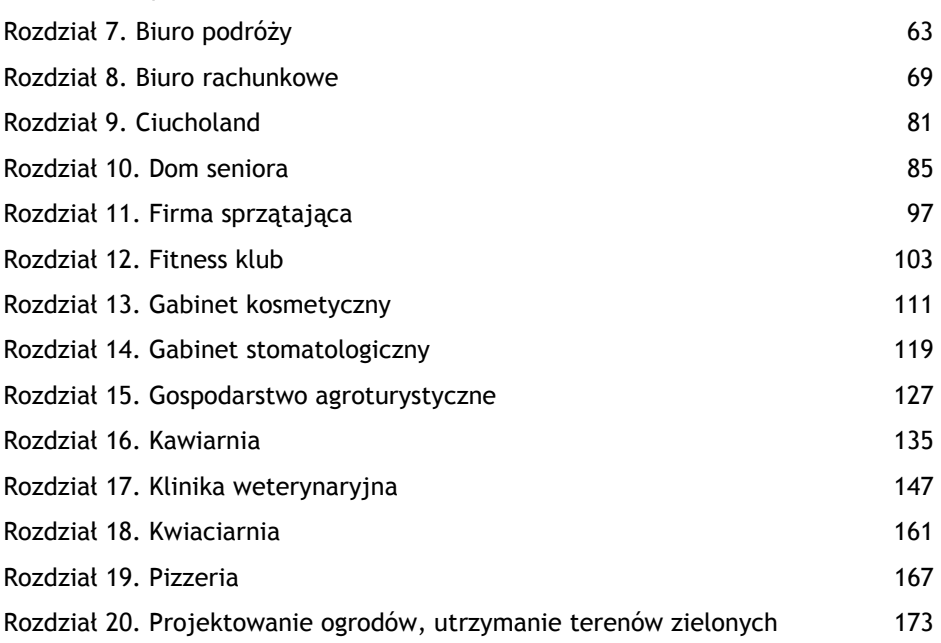

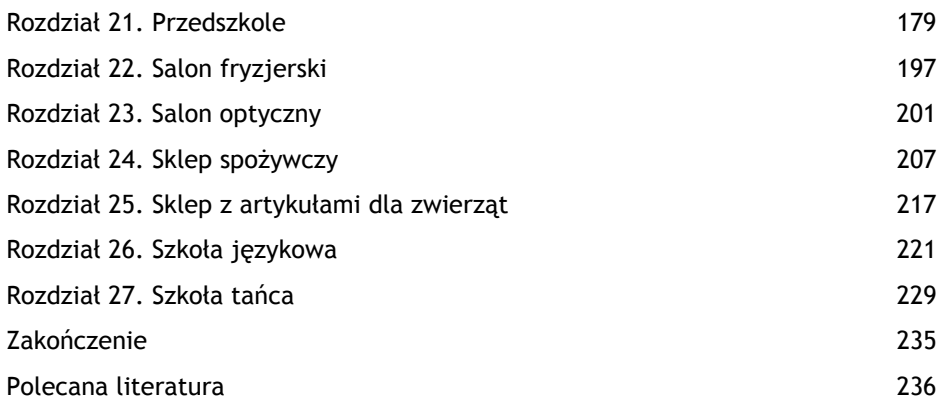

#### DODATKI

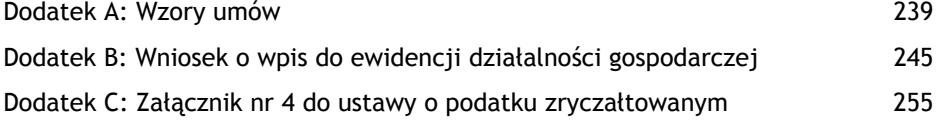

#### Kup książkę **Poleć książkę** Poleć książkę Poleć książkę Poleć książkę Poleć książkę Poleć książkę Poleć książkę

## **Rozdział 2. Co na początek? — rejestracja firmy**

*Jeżeli już wiesz, jaką formę prawną przyjmie Twój biznes, czas na kolejny krok. Każdy przedsiębiorca podejmujący działalność gospodarczą ma obowiązek zarejestrowania swojej firmy. Składa się na to kilka czynności.*

## **Wpis do ewidencji działalności gospodarczej**

*Przede wszystkim trzeba pamiętać, że możesz podjąć działalność gospodarczą jako przedsiębiorca po uzyskaniu wpisu do ewidencji działalności gospodarczej. Obowiązek ten dotyczy osób fizycznych i spółek cywilnych.*

#### *Ważne!*

*Kwestie prawne związane z prowadzeniem działalności gospodarczej omawia Ustawa z dnia 2 lipca 2004 r. o swobodzie działalności gospodarczej (tekst jedn. Dz.U. z 2010 r. nr 220, poz. 1447 z późn. zm.).*

*Aby zarejestrować firmę, należy udać się do urzędu miasta (lub urzędu gminy — to zależy od miejsca zamieszkania i miejsca, gdzie będzie prowadzona działalność gospodarcza). Należy złożyć wniosek o wpis do ewidencji działalności gospodarczej (w dodatku B znajdziesz wzór wniosku). Urząd, do którego się zwrócisz, ma 30 dni na potwierdzenie wpisu. Wniosek o wpis do ewidencji działalności gospodarczej składa się na druku EDG-1. Stanowi on jednocześnie zgłoszenie do ZUS/KRUS, urzędu statystycznego oraz naczelnika właściwego urzędu skarbowego. Organ ewidencyjny (czyli: urząd miasta, urząd gminy) przekazuje naczelnikowi urzędu skarbowego oraz właściwej jednostce terenowej ZUS odpowiednie informacje. Dla osób fizycznych wniosek EDG-1 jest jednocześnie wnioskiem o wpis do krajowego rejestru urzędowego podmiotów gospodarki narodowej (REGON).*

*Zwróć uwagę, czy na stronie internetowej Twojego urzędu nie udostępniono formularza (ta praktyka jest już dość powszechna, jest też coraz więcej urzędów, które umożliwiają rejestrację przez internet). Sprawdź to koniecznie, będzie*

*dużo szybciej, kiedy do urzędu przyjdziesz już z wypełnionym drukiem. Na formularzu wpisujesz imię, nazwisko, adres zamieszkania i siedziby firmy, zakres działania firmy oraz przewidywany termin rozpoczęcia działalności. Warto wiedzieć, że przedsiębiorca może podjąć działalność gospodarczą już w dniu złożenia wniosku o wpis do ewidencji działalności gospodarczej. Ma też prawo we wniosku o wpis do ewidencji działalności gospodarczej określić późniejszy dzień podjęcia działalności gospodarczej niż dzień złożenia wniosku.*

*Przychodząc do urzędu, musisz mieć już podpisaną umowę najmu lokalu bądź dysponować własnym lokalem przeznaczonym na siedzibę przedsiębiorstwa. Jest to niezbędne, gdyż w dokumentach należy wpisać miejsce prowadzenia działalności gospodarczej.*

#### **Centralna Ewidencja i Informacja o Działalności Gospodarczej (system CEIDG)**

*CEIDG została utworzona na podstawie Ustawy z dnia 2 lipca 2004 r. o swobodzie działalności gospodarczej i zaczęła działać 1 lipca 2011 r. CEIDG ma znacznie skrócić czas potrzebny do zarejestrowania działalności gospodarczej poprzez umożliwienie założenia firmy przez internet, a także uprościć formalności związane z rozpoczęciem działalności gospodarczej. W CEIDG znajdą się informacje o wszystkich przedsiębiorcach prowadzących działalność na terenie całego kraju, w tym: o posiadanych przez nich koncesjach, licencjach i zezwoleniach. Podstawowe dane o przedsiębiorcach są opublikowane na stronie internetowej CEIDG. Informacje udostępniane przez CEIDG są jawne. Każdy bezpłatnie będzie mógł poprzez wyszukiwarkę znaleźć wybranego przedsiębiorcę prowadzącego działalność gospodarczą. Takie rozwiązanie ułatwia dostęp do niezbędnych informacji o przedsiębiorcach. Dotąd bowiem, żeby je uzyskać, należało zwrócić się do odpowiedniego urzędu miasta lub gminy, w którym przedsiębiorca został zarejestrowany.*

#### *Zadaniem CEIDG jest:*

- *1. prowadzenie ewidencji przedsiębiorców osób fizycznych w systemie teleinformatycznym;*
- *2. udostępnianie informacji o przedsiębiorcach i innych podmiotach w zakresie wskazanym w ustawie;*
- *3. umożliwienie wglądu do danych bezpłatnie udostępnianych przez Centralną Informację Krajowego Rejestru Sądowego;*

*4. umożliwienie ustalenia terminu i zakresu zmian wpisów w CEIDG oraz wprowadzającego je organu.*

*Od 1 lipca 2011 roku Ustawa z dnia 2 lipca 2004 r. o swobodzie działalności gospodarczej daje osobom fizycznym chcącym założyć działalność gospodarczą możliwość zarejestrowania firmy przez internet. Osoba fizyczna składa wniosek o wpis do CEIDG za pośrednictwem formularza elektronicznego dostępnego na stronie internetowej CEIDG (www.firma.gov.pl, www.ceidg.gov.pl), w Biuletynie Informacji Publicznej Ministra Gospodarki oraz za pośrednictwem elektronicznej platformy usług administracji publicznej. System teleinformatyczny CEIDG przesyła wnioskodawcy na wskazany adres poczty elektronicznej potwierdzenie złożenia wniosku lub informuje o błędach, które należy poprawić. Wniosek o wpis do CEIDG jest jednocześnie wnioskiem do rejestrów GUS, ZUS (płatnik składek) i urzędu skarbowego.*

#### **Własna pieczątka**

*Wyrobienie pieczątki jest niezbędne do działania Twojej nowej firmy. Pamiętaj jednak, żeby na pieczątce znalazły się następujące dane: nazwa firmy, Twoje imię i nazwisko, adres prowadzenia działalności oraz numery REGON i NIP. Koszt wyrobienia pieczątki nie przekroczy około 50 zł.*

#### **Założenie konta w banku**

*Założenie konta w banku na firmę jest czynnością prostą, ale niezbędną, gdyż za pośrednictwem banku będziesz dokonywać wszelkich rozliczeń firmowych. Jest to wymóg prawny. Artykuł 22 Ustawy o swobodzie działalności gospodarczej wymaga, aby płatności związane z wykonywaną działalnością gospodarczą były dokonywane lub przyjmowane za pośrednictwem rachunku bankowego przedsiębiorcy w każdym przypadku, gdy:*

- *Stroną transakcji, z której wynika płatność, jest inny przedsiębiorca.*
- *Jednorazowa wartość transakcji, bez względu na liczbę wynikających z niej płatności, przekracza równowartość 15 000 euro przeliczonych na złote według średniego kursu walut obcych ogłaszanego przez Narodowy Bank Polski ostatniego dnia miesiąca poprzedzającego miesiąc, w którym dokonano transakcji.*

*Do założenia firmowego konta potrzebne będą następujące dokumenty:*

- *dowód osobisty,*
- *zaświadczenie o wpisie do ewidencji działalności gospodarczej,*
- *zawiadomienie o nadaniu numeru statystycznego REGON,*
- *zaświadczenie o numerze identyfikacji podatkowej NIP.*

*Oczywiście kiedy dokonasz wyboru, w którym banku chcesz założyć firmowe konto, konieczne sprawdź, jakie dokumenty są do tego wymagane. Może się zdarzyć, że bank będzie oczekiwał jeszcze innych dokumentów niż wymienione wyżej. Wszystkie te informacje znajdziesz w internecie. Każdy bank na swojej stronie internetowej ma link dla przedsiębiorców, gdzie są zamieszczone tego typu informacje.*

*Kiedy będziesz wybierać bank, powinnaś zainteresować się ofertą kilku i wybrać najbardziej odpowiadający Twoim potrzebom. Zwróć uwagę na stałe koszty prowadzenia rachunku, opłaty za przelewy, warunki udzielania kredytów dla przedsiębiorców, udzielania kart kredytowych i inne.*

## **Rejestracja w urzędzie skarbowym i wybór formy opodatkowania**

*Chcąc rozpocząć działalność gospodarczą, jesteś zobowiązana dokonać w urzędzie skarbowym zgłoszenia identyfikacyjnego celem otrzymania Numeru Identyfikacji Podatkowej — NIP. W chwili obecnej tego zgłoszenia dokonuje się, składając wniosek o wpis do ewidencji działalności gospodarczej. Jest jednak kilka kwestii dodatkowych, o których należy pamiętać.*

*Trzeba pamiętać o rejestracji na potrzeby podatku od towarów i usług (VAT), jeżeli będziesz dokonywała czynności podlegających opodatkowaniu tym podatkiem.*

*Ponadto jeżeli Twoja działalność będzie prowadzona w ramach spółki cywilnej, należy dokonać odrębnego zgłoszenia. Spółka cywilna ma obowiązek dokonania zgłoszenia identyfikacyjnego w celu otrzymania własnego numeru NIP, niezależnego od numerów NIP jej wspólników.*

#### **Wybór formy opodatkowania**

*Prowadząc samodzielnie działalność gospodarczą lub też działalność w formie spółki cywilnej, masz możliwość wyboru formy opodatkowania. Przedsiębiorca może opłacać podatek dochodowy od osób fizycznych w następujący sposób:*

- *w formie karty podatkowej,*
- *w formie ryczałtu od przychodów ewidencjonowanych,*
- *na zasadach ogólnych, według skali podatkowej lub podatek liniowy 19%.*

*Zasady opodatkowania określone zostały w Ustawie z dnia 26 lipca 1991 r. o podatku dochodowym od osób fizycznych (tekst jedn.: Dz. U. z 2012 r., poz. 361 z późn. zm.) oraz w Ustawie z dnia 20 listopada 1998 r. o zryczałtowanym podatku dochodowym od niektórych przychodów osiąganych przez osoby fizyczne (Dz.U. nr 144, poz. 930 z późn. zm.).*

*Wybór formy opodatkowania wiąże się z obowiązkiem złożenia w wymaganym terminie stosownego oświadczenia.*

#### **Karta podatkowa**

*Karta podatkowa to najprostszy sposób płacenia podatku dochodowego od osób fizycznych. Taka forma opodatkowania nie nakłada na podatnika obowiązku prowadzenia skomplikowanej księgowości, a rachunki i faktury stwierdzające sprzedaż towaru wystawia się tylko na wyraźne żądanie klienta. Na podatniku ciąży jedynie obowiązek przechowywania w kolejności numerów kopii wystawionych rachunków i faktur w okresie pięciu lat podatkowych (kalendarzowych), licząc od końca roku, w którym wystawiono rachunek lub fakturę.*

#### *Przykład*

*Termin wystawienia faktury — 3 lutego 2011 r.*

*5 lat liczysz od 1 stycznia 2012 r.*

*Wybierając opodatkowanie prowadzonej działalności w formie karty podatkowej, nie musisz składać zeznań podatkowych oraz wpłacać zaliczek na podatek dochodowy. Wysokość podatku dochodowego ustalana jest w drodze decyzji naczelnika urzędu skarbowego, odrębnie za każdy rok podatkowy. Jest to duża korzyść dla przedsiębiorcy, gdyż z góry wiadomo, w jakiej wysokości trzeba będzie odprowadzić podatek do urzędu.*

*Możliwość skorzystania z opodatkowania w formie karty podatkowej mają zarówno spółki cywilne, jak i osoby fizyczne prowadzące indywidualną działalność gospodarczą. Jednakże aby móc skorzystać z tej formy opodatkowania, należy spełnić określone warunki.*

*Należy zwrócić uwagę na to, że nie każdy przedsiębiorca może skorzystać z takiej formy opodatkowania. Zgodnie z art. 23 Ustawy o zryczałtowanym podatku dochodowym od niektórych przychodów osiąganych przez osoby fizyczne zryczałtowany podatek dochodowy w formie karty podatkowej mogą płacić podatnicy prowadzący działalność usługową i wytwórczo-usługową, gastronomiczną, w zakresie usług transportowych, w zakresie sprzedaży posiłków domowych w mieszkaniach, mający wolny zawód, prowadzący działalność polegającą na świadczeniu usług w zakresie ochrony zdrowia ludzkiego i usług weterynaryjnych, w zakresie opieki domowej nad dziećmi i osobami chorymi, w zakresie usług edukacyjnych, polegającą na udzielaniu lekcji na godziny. Pamiętać też należy, że ta forma opodatkowania jest obciążona jeszcze innymi warunkami koniecznymi do spełnienia; dotyczy to głównie prowadzonej działalności oraz zatrudnionych osób. W wielu sytuacjach żeby płacić podatek w tej formie, należy prowadzić działalność jednoosobowo. Szczegółowo rodzaje działalności usługowej i wytwórczo-usługowej objętej opodatkowaniem w formie karty podatkowej zostały scharakteryzowane w załączniku nr 4 do ustawy o podatku zryczałtowanym (dodatek C).*

*Skorzystanie z opodatkowania działalności gospodarczej w formie karty podatkowej będzie ponadto możliwe, jeżeli wniosek o zastosowanie opodatkowania w tej formie, według ustalonego wzoru, za dany rok podatkowy, podatnik złoży właściwemu naczelnikowi urzędu skarbowego nie później niż do 20 stycznia danego roku podatkowego, a jeżeli rozpoczynasz działalność w trakcie roku podatkowego — to przed rozpoczęciem tej działalności. Dla wyjaśnienia należy zauważyć, że za właściwego naczelnika urzędu skarbowego uważa się naczelnika urzędu skarbowego według miejsca położenia przedsiębiorstwa (siedziby) wskazanego w zgłoszeniu rejestracyjnym do ewidencji działalności gospodarczej. Jeżeli przedsiębiorstwo takiego miejsca nie ma za właściwego uznaje się naczelnika urzędu skarbowego według miejsca zamieszkania podatnika.*

#### *Ważne!*

*Jeśli wybiera się opodatkowanie kartą podatkową, nie można korzystać ze wspólnego opodatkowania z małżonkiem lub preferencyjnego opodatkowania osób samotnie wychowujących dzieci, a także z ulg i odliczeń, które przysługują podatnikom opodatkowanym na zasadach ogólnych według skali podatkowej.*

#### **Ryczałt od przychodów ewidencjonowanych**

*Przy rozpoczynaniu działalności gospodarczej zdecydowanie więcej osób może skorzystać z innej formy opodatkowania, jaką jest ryczałt od przychodów ewidencjonowanych. Podstawową zaletą tej formy opodatkowania jest uproszczona forma rozliczeń z urzędem skarbowym. Przy wyborze tego typu opodatkowania podatnik nie ustala kosztów uzyskania przychodów, a jedynie płaci podatek od przychodu według zryczałtowanej stawki. Taką formę opodatkowania mogą wybrać zarówno przedsiębiorcy prowadzący samodzielnie działalność gospodarczą, jak i spółki cywilne.*

*Przedsiębiorca może wybrać opodatkowanie ryczałtem od przychodów ewidencjonowanych, jeżeli w 2010 r. uzyskał przychody z pozarolniczej działalności gospodarczej nieprzekraczające kwoty 150 000 euro. W przypadku prowadzenia działalności w formie spółki cywilnej limit ten dotyczy sumy przychodów wspólników tej spółki.*

*Artykuł 8. ustawy o zryczałtowanym podatku dochodowym zawiera katalog przedsiębiorców, którzy nie mogą korzystać z omawianej formy opodatkowania. Warto się zapoznać z tym przepisem, gdy wybiera się formę opodatkowania. Tak więc nie będziesz mogła skorzystać z tej formy opodatkowania m.in. wówczas, gdy zdecydujesz się prowadzić np.: aptekę, przedszkole, usługi pośrednictwa finansowego, usługi obsługi nieruchomości, usługi prawnicze, rachunkowe, reklamowe, tłumaczeń, a także prowadząc działalność wspólnie z mężem.*

*Pisemne oświadczenie o wyborze opodatkowania w formie ryczałtu od przychodów ewidencjonowanych za dany rok podatkowy należy złożyć naczelnikowi urzędu skarbowego właściwemu według miejsca zamieszkania nie później niż do 20 stycznia danego roku podatkowego, natomiast rozpoczynając działalność gospodarczą w trakcie roku podatkowego (kalendarzowego) — do dnia poprzedzającego dzień rozpoczęcia działalności, nie później jednak niż w dniu uzyskania pierwszego przychodu. Jeżeli działalność jest prowadzona w formie spółki cywilnej, to oświadczenie o wyborze opodatkowania w formie ryczałtu od przychodów ewidencjonowanych składają wszyscy wspólnicy, według miejsca zamieszkania każdego z nich.*

*Warto podkreślić, że ta forma opodatkowania będzie szczególnie korzystna wówczas, gdy w swojej działalności ponosić będziesz stosunkowo niskie jej koszty, gdyż wybierając tę formę opodatkowania nie można odliczyć kosztów uzyskania przychodów. Ponadto jeżeli wybierzesz tę formę opodatkowania, nie będziesz mogła skorzystać ze wspólnego opodatkowania z mężem lub z preferencyjnego* *opodatkowania osób samotnie wychowujących dzieci. Jak więc widać, każda forma opodatkowania ma swoje zalety i wady i trzeba naprawdę dobrze zastanowić się, która z nich będzie dla Ciebie w danej chwili najkorzystniejsza.*

*Wybierając ryczałt od przychodów ewidencjonowanych, będziesz zwolniona z prowadzenia podatkowej księgi przychodów i rozchodów. Chociaż trzeba będzie prowadzić ewidencję przychodów, wykaz środków trwałych oraz wartości niematerialnych i prawnych, ewidencję wyposażenia, kart przychodów pracowników, a także ewidencję posiadania i przechowywania dowodów zakupu towarów handlowych, surowców i materiałów podstawowych.*

*Warto jeszcze wspomnieć, że ryczałt można płacić co miesiąc lub co kwartał. Jeżeli jednak podatek ma być odprowadzany co kwartał, należy do 20 stycznia zawiadomić o tym właściwego naczelnika urzędu skarbowego. To prawo dotyczy tych, których przychody w roku poprzedzającym rok podatkowy nie przekroczyły kwoty stanowiącej równowartość 25 000 euro.*

#### **Zasady ogólne**

*Przy opodatkowaniu na zasadach ogólnych, czyli według skali podatkowej lub 19-procentowym podatkiem liniowym, podstawę opodatkowania stanowi dochód (tzn. nadwyżka przychodów nad kosztami ich uzyskania), ewentualnie pomniejszony o przysługujące podatnikowi odliczenia. Tak więc opodatkowanie na zasadach ogólnych będzie korzystne niewątpliwie dla tych osób, które ponoszą znaczne koszty w związku z uzyskaniem przychodów z działalności gospodarczej.*

*Opodatkowanie według tzw. skali podatkowej jest podstawową formą opodatkowania dla każdego podatnika. Jedynie złożenie w terminie do 20 stycznia danego roku pisemnego oświadczenia o wyborze innej formy opodatkowania (karta podatkowa, ryczałt ewidencjonowany, podatek liniowy 19%) zmienia tę formę. Niezawiadomienie w terminie o wyborze innej formy opodatkowania oznacza konieczność opłacania podatku dochodowego według skali podatkowej.*

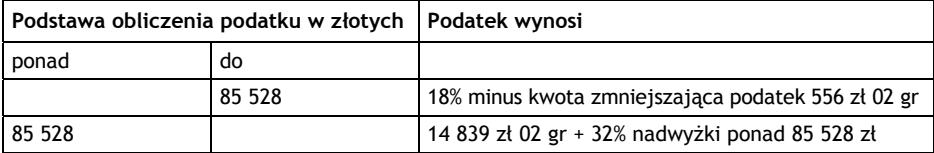

#### **Podatek od towarów i usług — VAT**

*Zakładając działalność gospodarczą, jeżeli będziesz wykonywać czynności podlegające opodatkowaniu VAT (zostały określone w Ustawie z dnia 11 marca 2004 r. o podatku od towarów i usług, Dz. U. z 2011 r. Nr 177, poz. 1054 z późn. zm.), jesteś zobowiązana przy rejestracji w urzędzie skarbowym oprócz rejestracji w zakresie uzyskania Numeru Identyfikacji Podatkowej także do zgłoszenia w zakresie VAT.*

#### *Pamiętaj!*

*Obowiązek dokonania rejestracji na potrzeby VAT jest całkowicie odrębny od innych obowiązków rejestracyjnych w urzędzie skarbowym. Tak więc złożenie zgłoszenia identyfikacyjnego NIP nie stanowi zarejestrowania dla celów VAT.*

*Warto również pamiętać, że zgodnie z art. 113 ust. 1 Ustawy o podatku od towarów i usług zwolnionymi od podatku VAT są podatnicy, u których wartość sprzedaży opodatkowanej nie przekroczyła łącznie w poprzednim roku podatkowym kwoty 150 000 zł. Obowiązek podatkowy powstaje z momentem przekroczenia tej kwoty, a opodatkowaniu podlega nadwyżka sprzedaży ponad tę kwotę. Jeżeli rozpoczynasz działalność gospodarczą w ciągu roku podatkowego, wówczas jesteś zwolniona od podatku, jeżeli przewidywana przez Ciebie wartość sprzedaży nie przekroczy, w proporcji do okresu prowadzonej działalności gospodarczej w roku podatkowym, kwoty 150 000 zł. Jeżeli więc rozpoczniesz działalność w lipcu, kwota ta wyniesie 75 000 zł.*

#### **Kasy rejestrujące**

*Istotną kwestią dla niektórych podatników jest obowiązek ewidencjonowania obrotu i kwot podatku należnego przy zastosowaniu kas rejestrujących. Kasy rejestrujące są szczególną formą dokumentacji i ewidencji dla potrzeb VAT, a obowiązek ich posiadania dotyczy ściśle określonej grupy podatników, którymi są podatnicy dokonujący czynności opodatkowanych na rzecz osób fizycznych nieprowadzących działalności gospodarczej.*

*Zgodnie z art. 111 ust. 1 Ustawy o podatku od towarów i usług "Podatnicy dokonujący sprzedaży na rzecz osób fizycznych nieprowadzących działalności gospodarczej oraz rolników ryczałtowych są obowiązani prowadzić ewidencję obrotu i kwot podatku należnego przy zastosowaniu kas rejestrujących".*

*Warto zwrócić uwagę, że ta wyrażona w cytowanym powyżej artykule ogólna zasada ma pewne wyjątki, które zostały określone w Rozporządzeniu Ministra* *Finansów z dnia 26 lipca 2010 r. w sprawie zwolnień z obowiązku prowadzenia ewidencji przy zastosowaniu kas rejestrujących (Dz.U. nr 138, poz. 930). I tak zgodnie z § 2 ust. 1 pkt 1 rozporządzenia do dnia 31 grudnia 2012 r. z obowiązku ewidencjonowania zwolnieni są następujący podatnicy:*

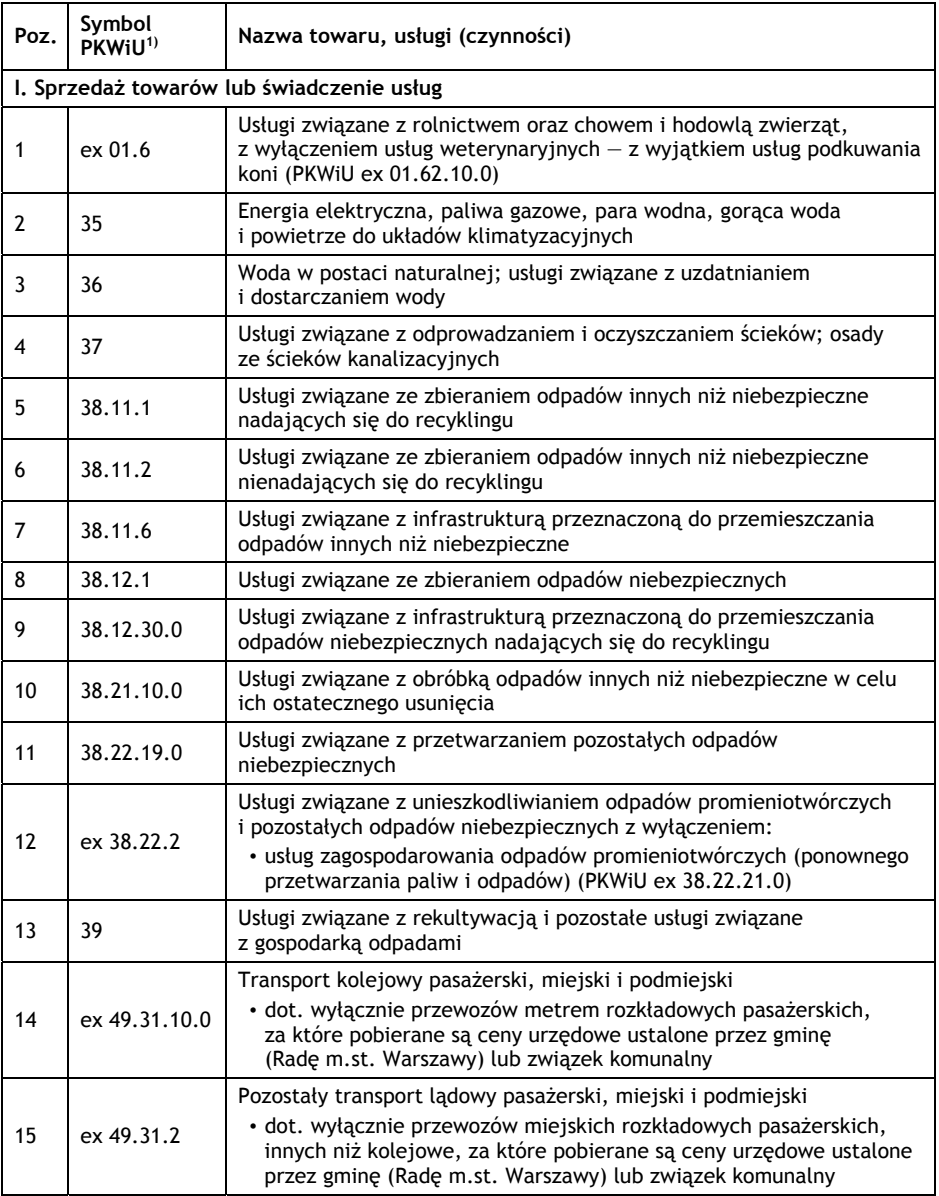

#### *Czynności zwolnione z obowiązku ewidencjonowania*

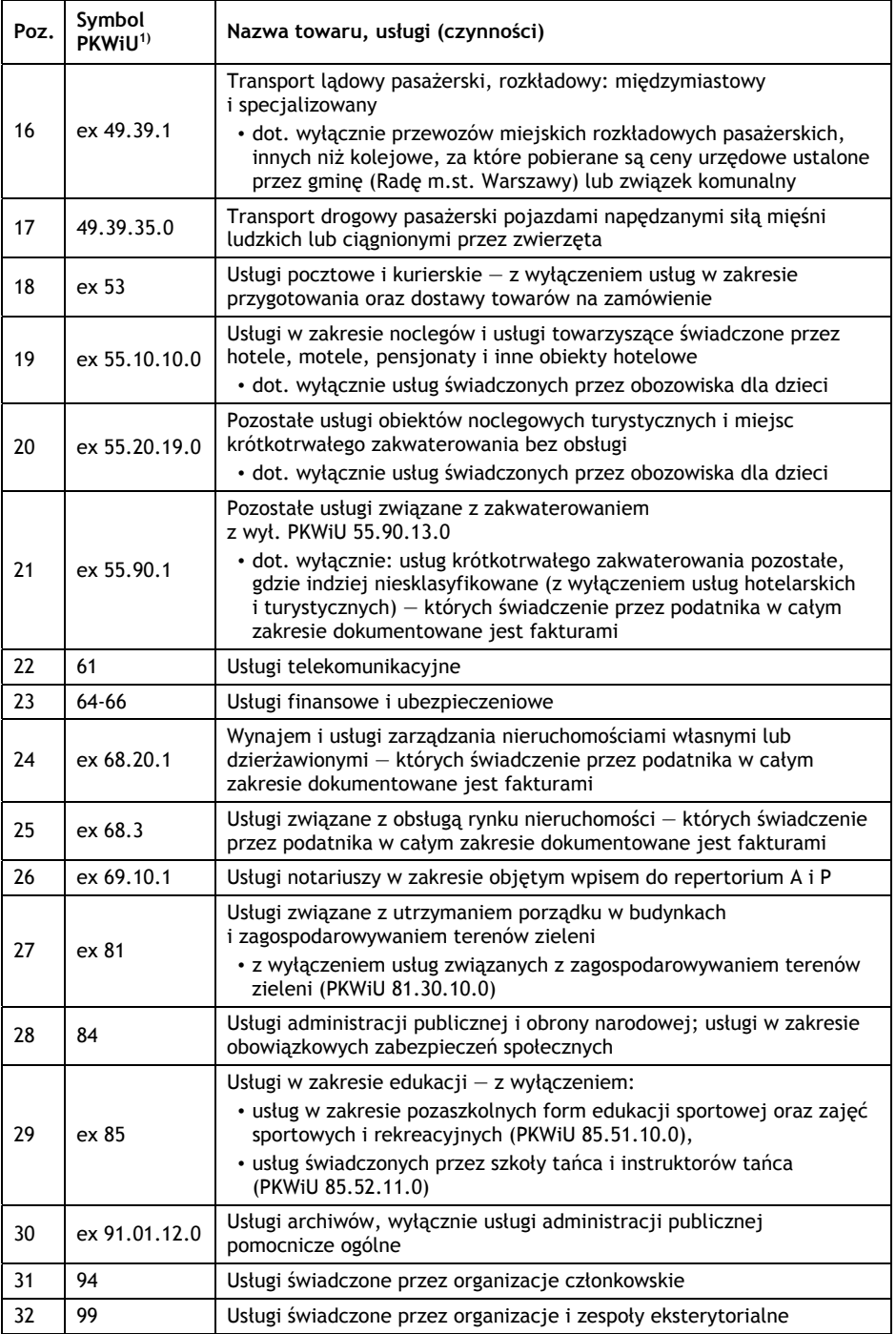

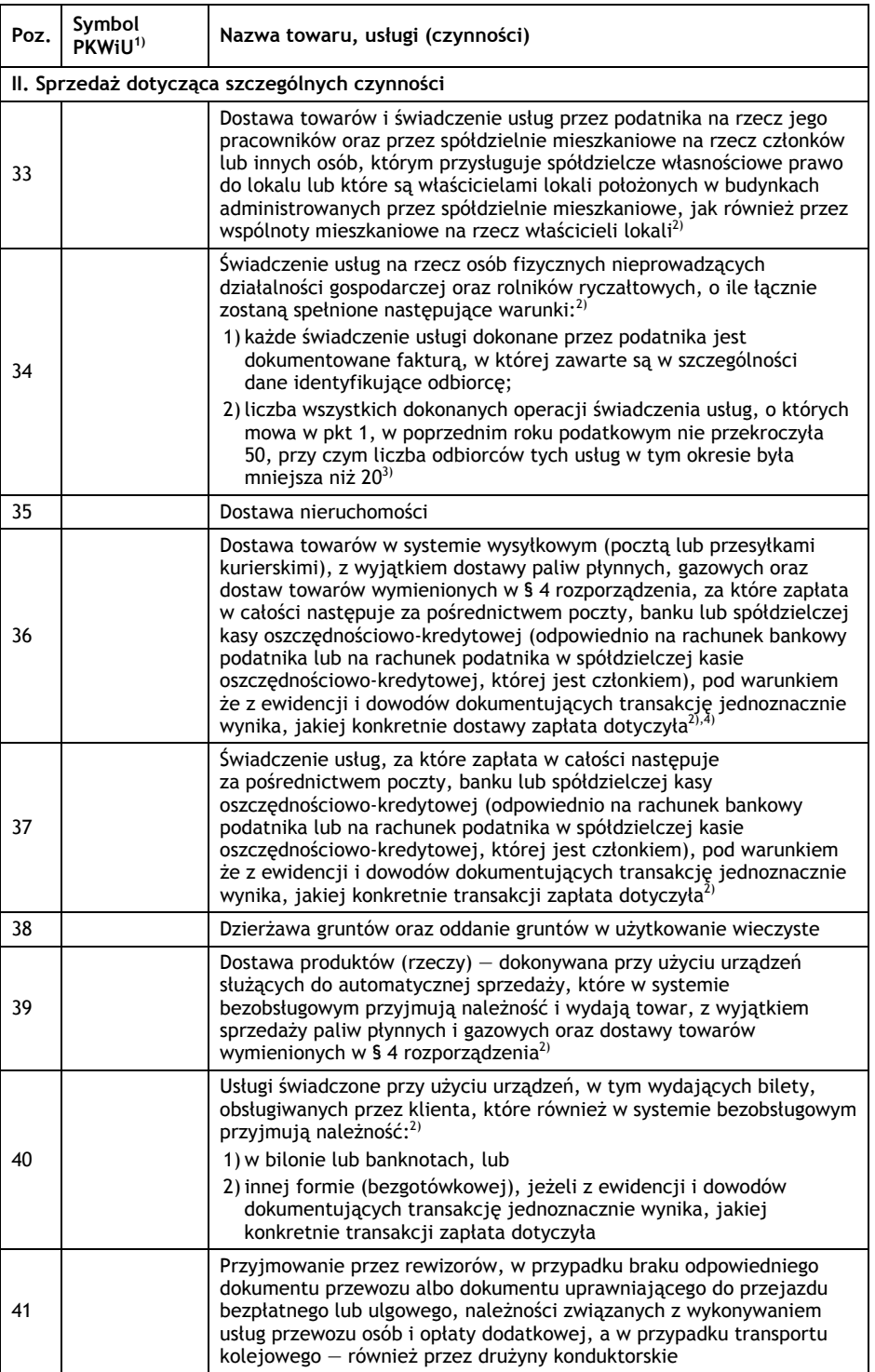

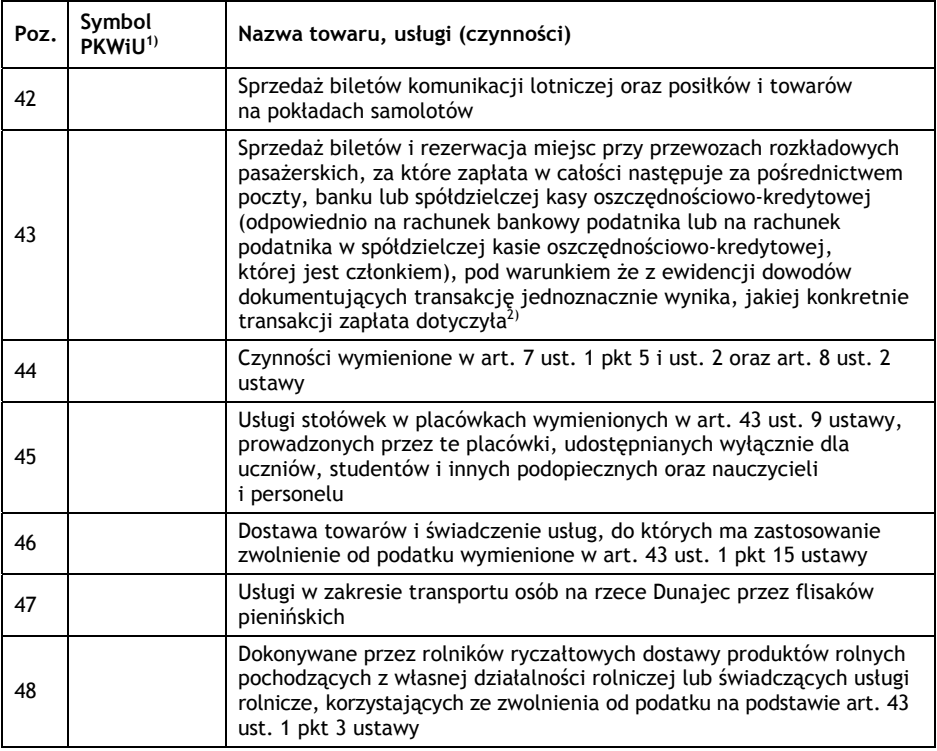

*Objaśnienia:*

*ex — rozumie się przez to zakres wyrobów i usług węższy niż określony w danym grupowaniu Polskiej Klasyfikacji Wyrobów i Usług.*

1) *Zastosowane symbole grupowań odpowiadają Polskiej Klasyfikacji Wyrobów i Usług wprowadzonej Rozporządzeniem Rady Ministrów z dnia 29 października 2008 r. w sprawie Polskiej Klasyfikacji Wyrobów i Usług (PKWiU) (Dz.U. nr 207, poz. 1293, z późn. zm.).*

2) *Nie dotyczy podatników, którzy rozpoczęli ewidencjonowanie tych czynności przed dniem 1 stycznia 2011 r.*

3) *Dotyczy również podatników rozpoczynających w 2011 r. lub 2012 r. wykonywanie sprzedaży, jeżeli do końca 2011 r. lub 2012 r. podatnik spełni warunki, o których mowa w poz. 34 załącznika, z tym że w przypadku podatników rozpoczynających wykonywanie czynności w drugiej połowie 2011 r. lub 2012 r., jeżeli liczba operacji świadczenia tych usług do końca roku nie przekroczy odpowiednio 25, a liczba odbiorców tych usług — 10.*

4) *W zakresie sprzedaży wysyłkowej towarów korzystanie ze zwolnienia z obowiązku ewidencjonowania możliwe jest tylko przez podatników, którzy niezależnie od innych wymogów dotyczących zwolnienia z obowiązku ewidencjonowania prowadzą szczegółową ewidencję dowodów zapłaty, na podstawie której można ustalić również dane (w tym adres) osoby fizycznej nieprowadzącej działalności gospodarczej lub rolnika ryczałtowego, na rzecz których dokonano wysyłki towarów.*

# PROGRAM PARTNERSKI

GRUPY WYDAWNICZEJ HELION

**1. ZAREJESTRUJ SIĘ** 2. PREZENTUJ KSIĄŻKI **3. ZBIERAJ PROWIZJE** 

Zmień swoją stronę WWW w działający bankomat!

Dowiedz się więcej i dołącz już dzisiaj! http://program-partnerski.helion.pl

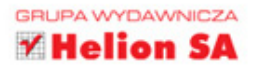

Tysiące kobiet w Polsce codziennie zastanawiają się nad założeniem własnej działalności gospodarczej. Powodów jest bardzo wiele: ciągle obecne w wielu firmach dyskryminacja i mobbing, szklany sufit zamykający kobietom drogę na szczyt, bezrobocie, cheć polepszenia swojej sytuacji majątkowej i osobistej albo po prostu pasja domagająca się ujścia w formie innej niż bezproduktywne ślęczenie w czyimś biurze. Niestety, znaczna część z tych marzycielek nie realizuje swojej wizji i nie podąża za własnym instynktem. Dlaczego? Otóż poza ryzykiem, wpisanym w każdy skok na głęboką wodę, powstrzymuje je konieczność dopełnienia wielu formalności i skomplikowana procedura zakładania oraz prowadzenia własnej firmy. Na szczęście teraz będą mieć do dyspozycji znakomitą książkę Anny Konarzewskiej-Żuczek.

W Zostań swoją szefową, czyli jak stworzyć i prowadzić własną firmę znajdziesz konkretne wskazówki pozwalające zorientować się w przepisach i nie utknać na jakiejś rafie. Niezależnie od tego, jaki typ działalności planujesz prowadzić, zdobedziesz wiedzę o obowiązującym prawie, regułach pisania biznesplanu i możliwościach sfinansowania swojego przedsięwzięcia. Dowiesz się także więcej o wyborze sposobu opodatkowania w zależności od typu działalności oraz o działaniach marketingowych. Następnie przejrzysz szczegółowe propozycje i pomysły autorki dotyczące różnych dziedzin prowadzenia działalności - od apteki do szkoły tańca - oraz gotowe wzory różnych ważnych umów. Na pewno znajdziesz tu coś dla siebie!

- Forma prowadzenia działalności gospodarczej i rejestracja firmy
- -Biznesplan i pieniądze na rozpoczęcie działalności gospodarczej
- Dobra reklama połowa sukcesu
- -Przedszkole i dom seniora
- -Biuro podróży i biuro rachunkowe
- Firma sprzatająca i fitness klub
- -Gabinet kosmetyczny i gabinet stomatologiczny
- Gospodarstwo agroturystyczne, projektowanie ogrodów i utrzymanie terenów zielonych
- Kawiarnia, kwiaciarnia i pizzeria
- Klinika weterynaryjna i sklep z artykułami dla zwierząt
- -Salon fryzjerski i salon optyczny
- -Sklep spożywczy, ciucholand i apteka
- -Szkoła językowa i szkoła tańca

Szefowa to brzmi dumnie!

Spełnij swoje marzenia

Anna Konarzewska-Żuczek - prawniczka specjalizująca się w prawie podatkowym, niegdyś pracująca w Izbie Skarbowej w Warszawie i Ministerstwie Finansów. Współpracowała m.in. z "Monitorem Podatkowym", "Nieruchomościami", serwisem www.wieszjak.pl. Autorka artykułów z zakresu prawa podatkowego i gospodarczego oraz książki Zobowiązania podatkowe z serii "Eqzamin Doradcy Podatkowego".

## książkiklasybusiness

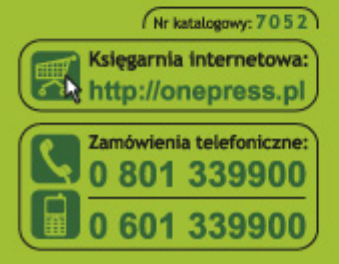

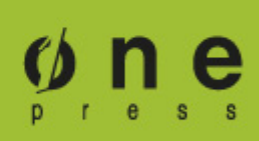

Sprawdź najnowsze promocje: @ http://onepress.pl/promocje Książki najchętniej czytane: C http://onepress.pl/bestsellery Zamów informacje o nowościach: @ http://onepress.pl/nowosci

**Helion SA** ul. Kościuszki 1c, 44-100 Gliwice tel.: 32 230 98 63 e-mail: onepress@onepress.pl http://onepress.pl

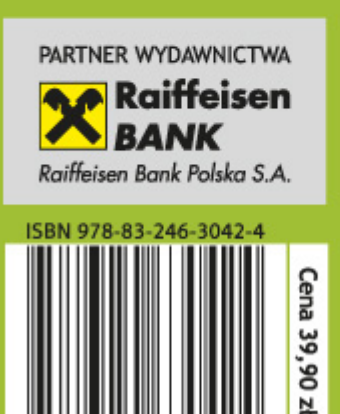